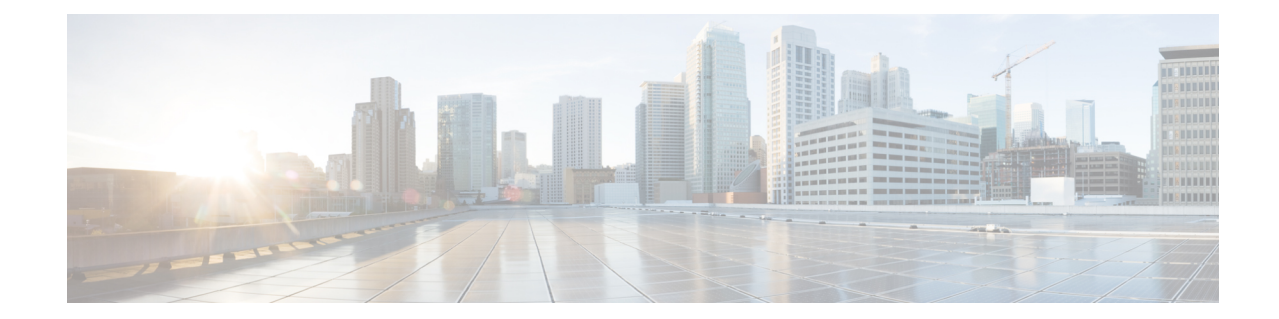

# **BGP Address-Family (VPNv4/VPNv6) Configuration Mode Commands**

The Border Gateway Protocol (BGP) Address-Family (VPNv4/VPNv6) Configuration Mode is used to configure the VPNv4 or VPNv6 address family information.

**Command Modes** Exec > Global Configuration > Context Configuration > BGP Configuration > BGP Address-Family Configuration

**configure > context** *context\_name* **> router bgp** *as\_number* **> address-family** *address\_family\_type*

Entering the above command sequence results in the following prompt:

[*context\_name*]*host\_name*(config-bgp-af-v4)#

### Ú

The commands or keywords/variables that are available are dependent on platform type, product version, and installed license(s). **Important**

- end, on [page](#page-0-0) 1
- exit, on [page](#page-1-0) 2
- [neighbor,](#page-1-1) on page 2
- [timers](#page-2-0) bgp, on page 3

### <span id="page-0-0"></span>**end**

Exits the current configuration mode and returns to the Exec mode.

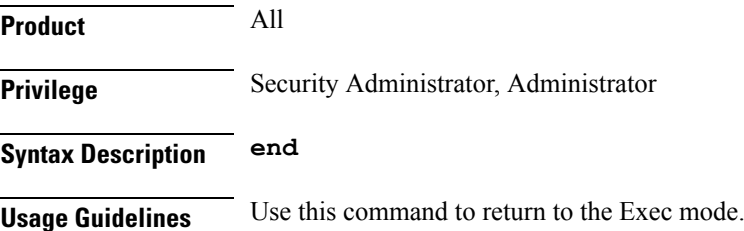

### <span id="page-1-0"></span>**exit**

Exits the current mode and returns to the parent configuration mode.

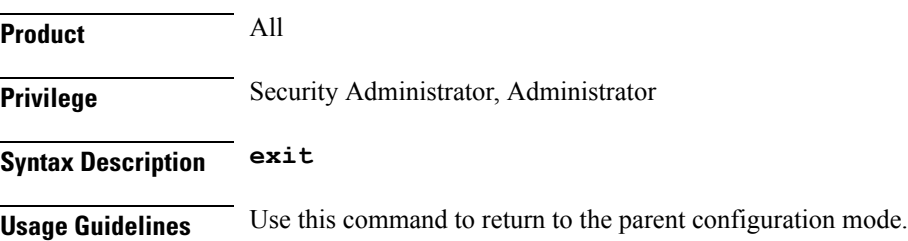

### <span id="page-1-1"></span>**neighbor**

Configures the VPNv4 or VPNv6 address family on BGP routers that interconnects to non-broadcast networks and enables the exchange of routing information with a peer router (neighbor).

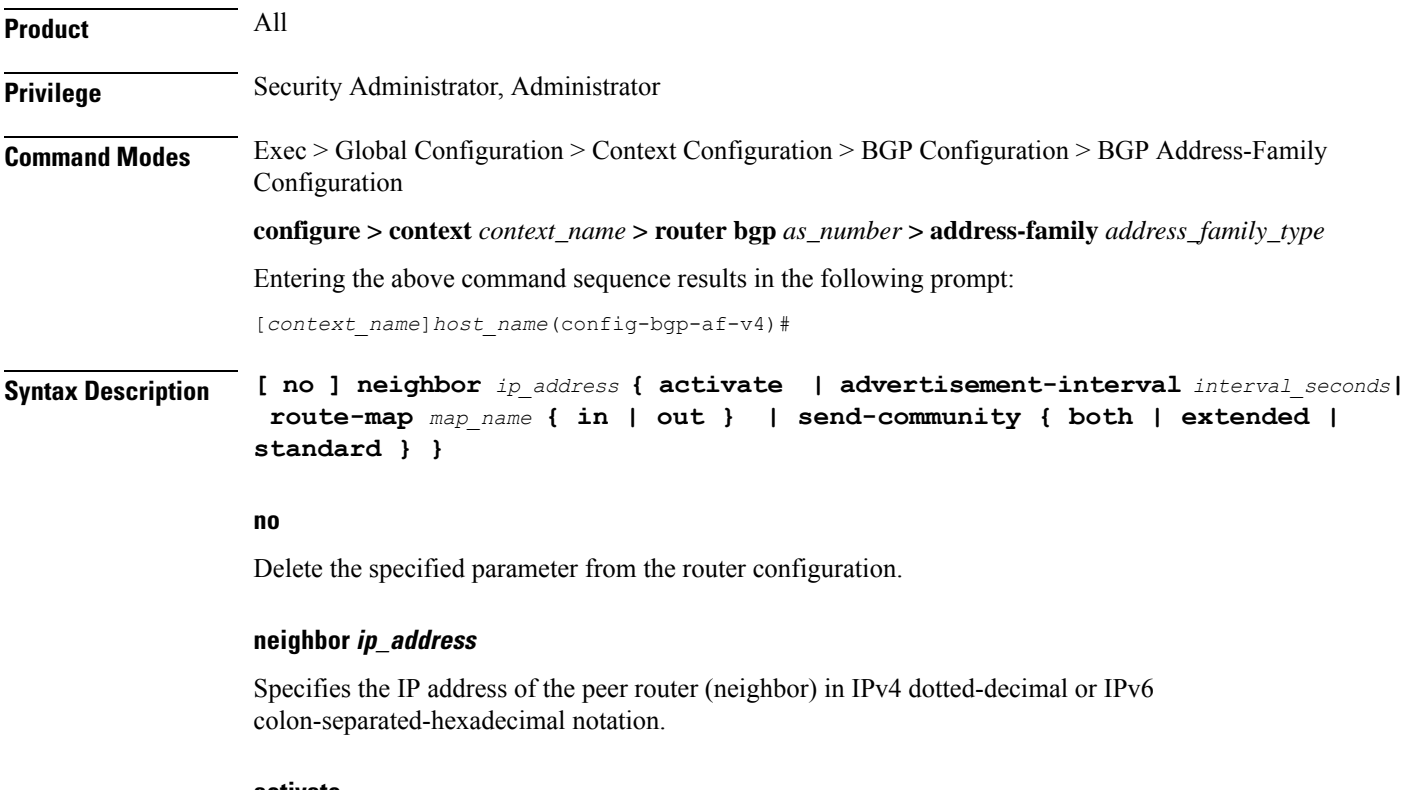

#### **activate**

Enables the exchange of routing information with this neighbor.

#### **advertisement-interval interval\_seconds**

Specifies the minimum interval in seconds between sending BGP routing updates as an integer from 0 through 600.

Ш

### **route-map map\_name { in | out }** Apply a route map to the neighbor. *map\_name* must be the name of an existing route-map in the current context. • **in**: Indicates that the route map applies to incoming advertisements. • **out**: Indicates that the route map applies to outgoing advertisements. **send-community { both | extended | standard }** Sends the community attributes to a peer router (neighbor). **both**: Sends standard and extended community attributes. **extended**: Sends extended community attributes. **standard**: Sends standard community attributes. **Usage Guidelines** Use this command to enable the exchange of routing information with a peer router. The chassis supports a maximum of 64 peers per context.

#### **Example**

The following command enables the exchange of routing information with the neighbor at IP address *192.168.100.25*:

**neighbor 192.168.100.25 activate**

## <span id="page-2-0"></span>**timers bgp**

Enables or disables an aggressive minimum BGP route advertisement interval (MinRtAdvInterval) for ICSR configurations.

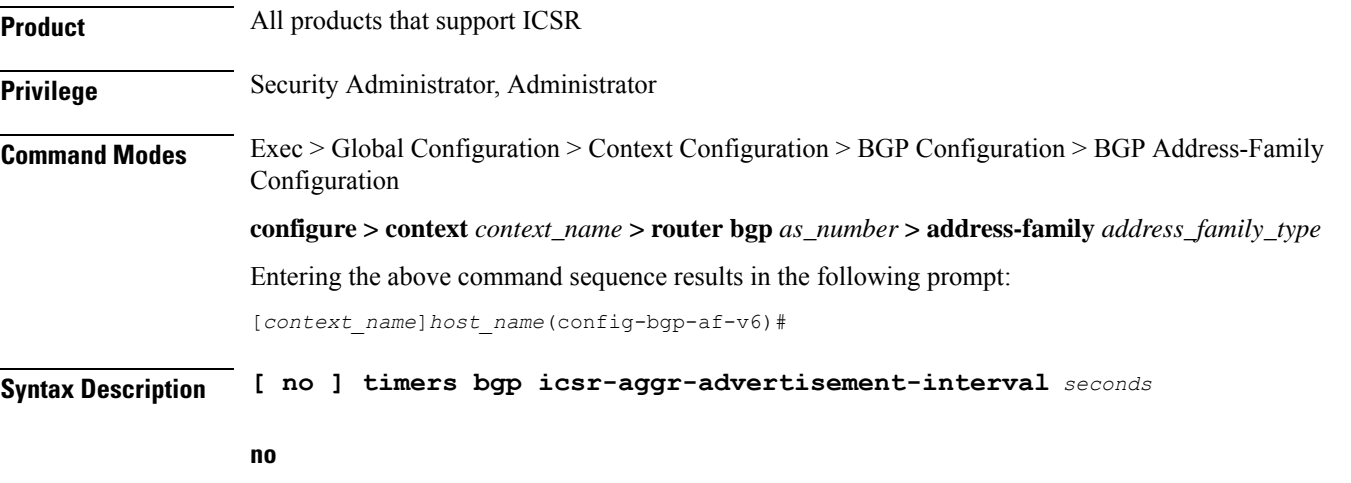

Disables this aggressive ICSR BGP advertisement interval.

#### **seconds**

Sets the number of seconds as an integer from 0 to 30. Default: 0.

**Usage Guidelines** Use this command to configure an aggressive ICSR BGP advertisement interval (MinRtAdvInterval). The default value is 0. If set as 0, the aggressive advertisement interval is disabled.

The MinRtAdvInterval can be uniquely set for each address family.

After ICSR switchover, BGP will set the advertisement-interval for each AFI/SAFI (Address Family Identifier/Subsequent Address Family Identifier) supported by the peer to the configured value. BGP updates will be advertised to the peer based on this interval.

#### **Example**

The following command sets the MinRtAdvInterval for this address family to 1 second:

**timers bgp icsr-aggr-advertisement-interval 1**